# Politechnika Krakowska im. Tadeusza Kościuszki

# KARTA PRZEDMIOTU

obowiązuje studentów rozpoczynających studia w roku akademickim 2015/2016

Wydział Mechaniczny

Kierunek studiów: Informatyka Stosowana Profil: Ogólnoakademicki Profil: Ogólnoakademicki

Forma sudiów: stacjonarne **Kod kierunku: S** 

Stopień studiów: II

Specjalności: Bez specjalności, blok wyb.: Sieci komputerowe i bazy danych,Bez specjalności, blok wyb.: Systemy CAD i przetw. obrazu,Bez specjalności, blok wyb.: Systemy mobilne i interaktywne

## 1 Informacje o przedmiocie

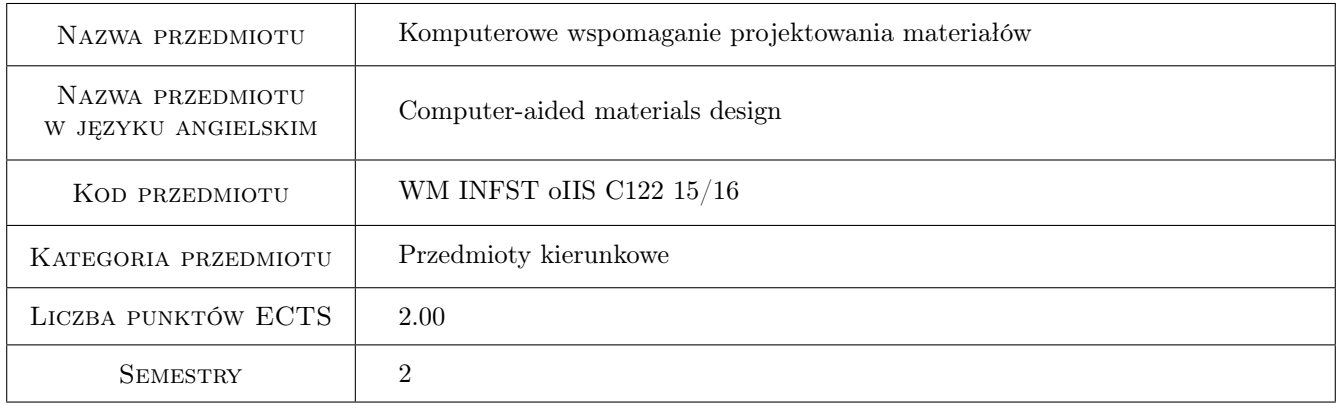

## 2 Rodzaj zajęć, liczba godzin w planie studiów

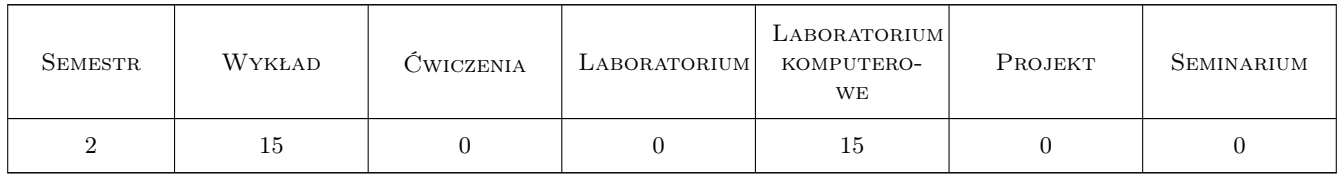

## 3 Cele przedmiotu

Cel 1 Poznanie istniejacych pakietów MES do analizy konstrukcji oraz procesów technologicznych.

Cel 2 Zdobycie umiejetnosci modelowania zagadnien zmeczeniowych oraz dynamicznych; optymalizacja konstrukcji i procesów technologicznych.

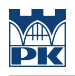

## 4 Wymagania wstępne w zakresie wiedzy, umiejętności i innych **KOMPETENCJI**

1 Zaliczony przedmiot: MES I

#### 5 Efekty kształcenia

- EK1 Wiedza Zna podstawy metod obliczeń, analiz oraz modelowania w zakresie zastosowań informatyki w pracach inżynierskich projektowych, produkcyjnych i eksploatacyjnych materiałów z zakresu wybranej specjalności.
- EK2 Wiedza Zna różne systemy operacyjne, technologie programistyczne oraz języki programowania przydatne do rozwiazywania konkretnych problemów inzynierskich w projektowaniu materiałów.
- EK3 Umiejętności Potrafi napisać prosty program obliczeniowy i wykorzystać programy wspomagające obliczenia inżynierskie związane z projektowaniem materiałów.
- EK4 Umiejętności Potrafi wykorzystać program symulacji komputerowej zagadnień związanych z projektowaniem materiałów.

## 6 Treści programowe

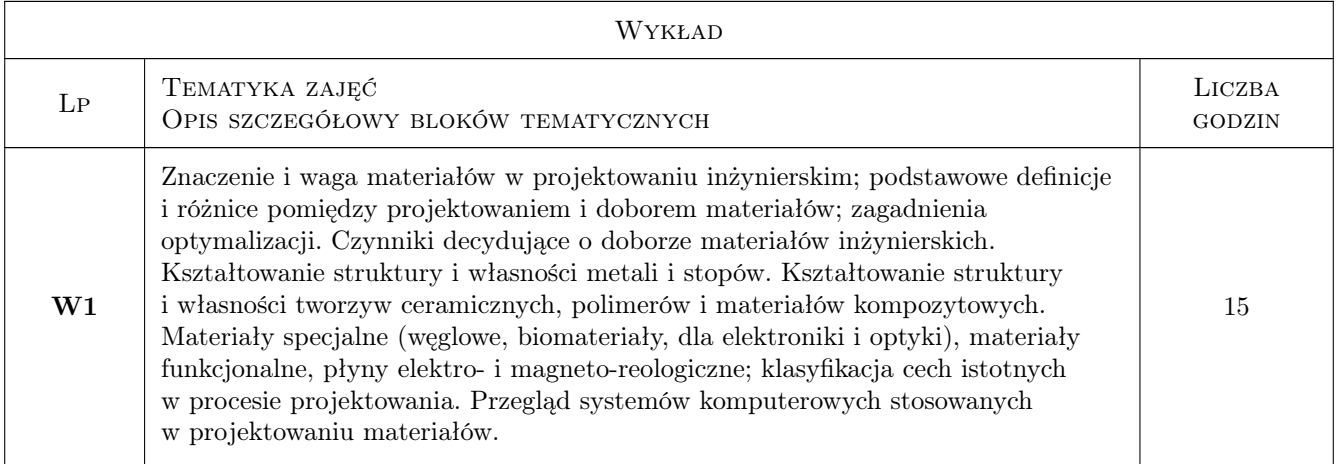

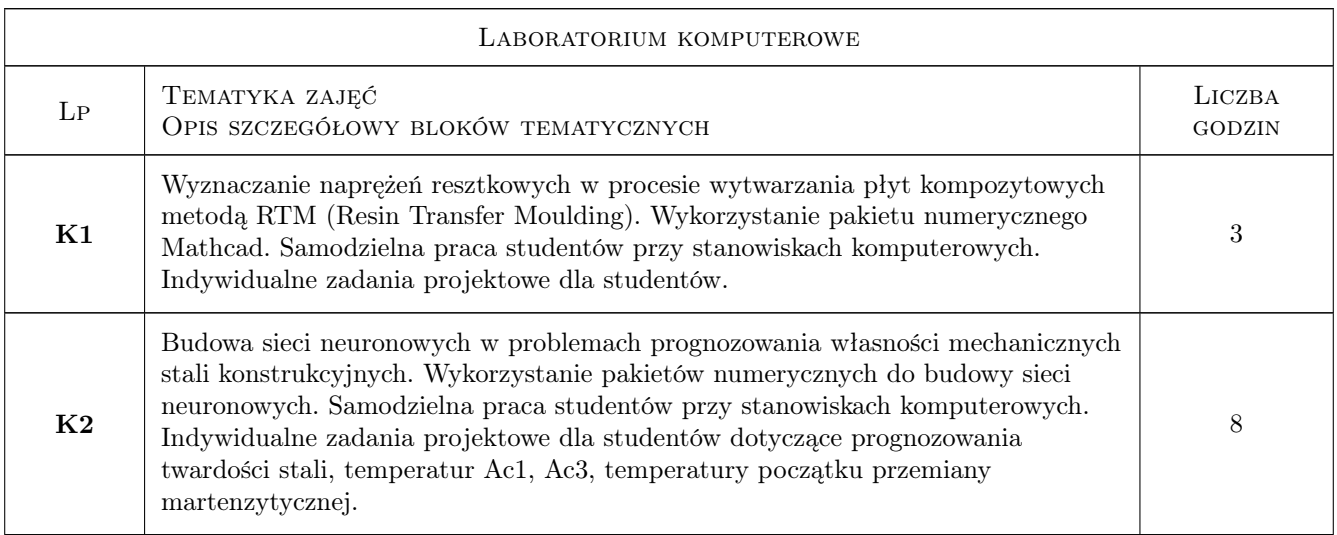

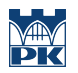

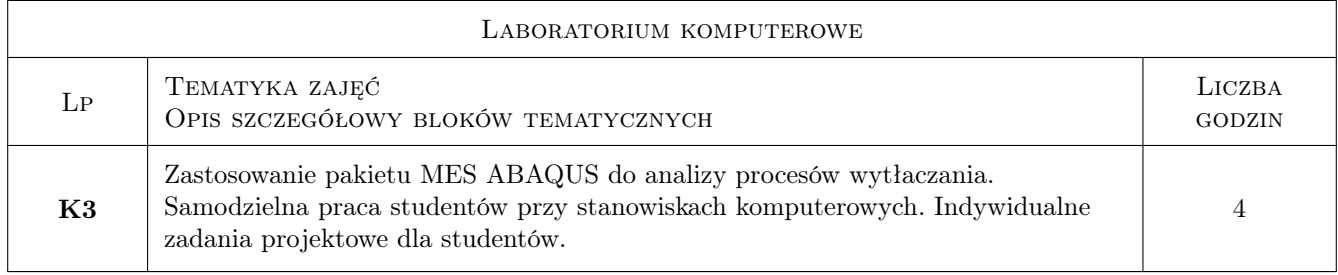

## 7 Narzędzia dydaktyczne

- N1 Wykłady
- N2 Ćwiczenia projektowe
- N3 Prezentacje multimedialne
- N4 Dyskusja
- N5 Konsultacje

## 8 Obciążenie pracą studenta

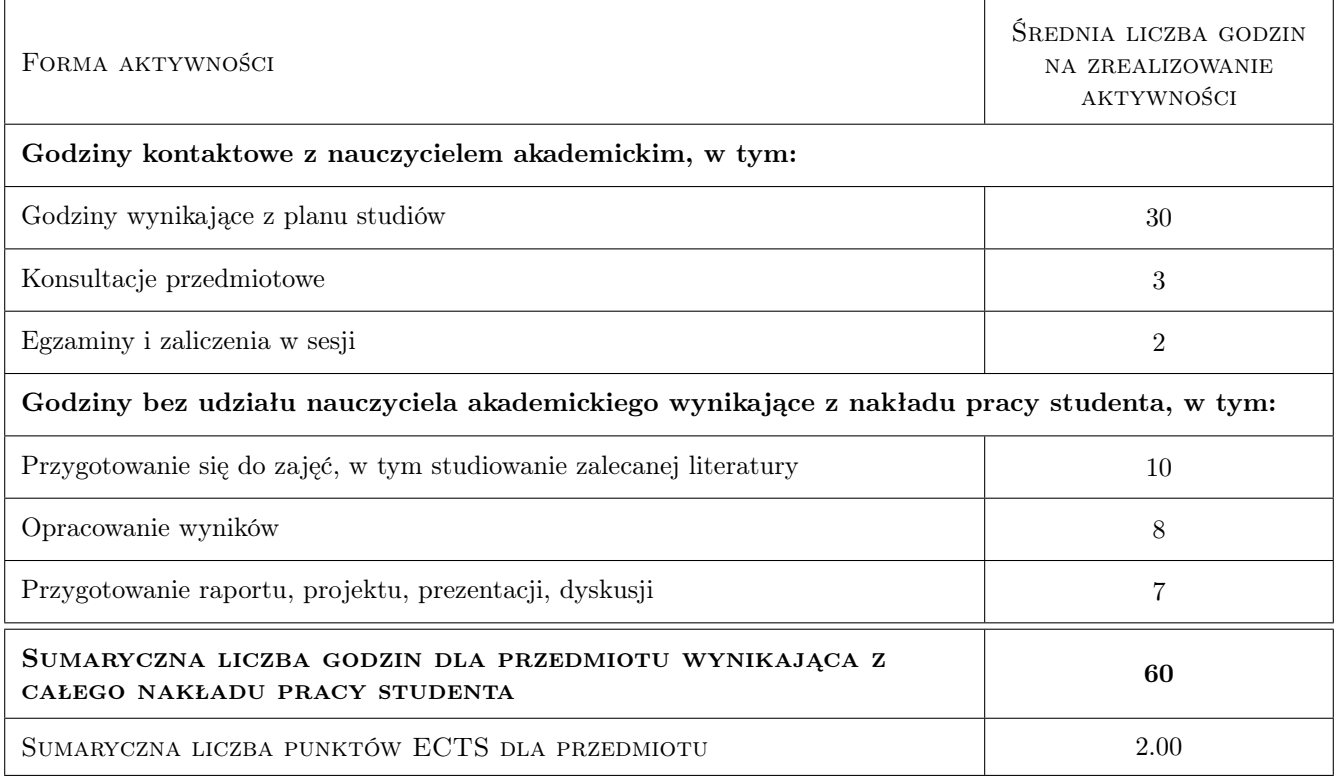

## 9 Sposoby oceny

#### Ocena formująca

F1 Projekt indywidualny

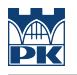

- F2 Test
- F3 Kolokwium

#### Ocena podsumowująca

P1 Średnia ważona ocen formujących

#### Warunki zaliczenia przedmiotu

W1 Konieczność uzyskania oceny pozytywnej z każdego efektu kształcenia.

#### Kryteria oceny

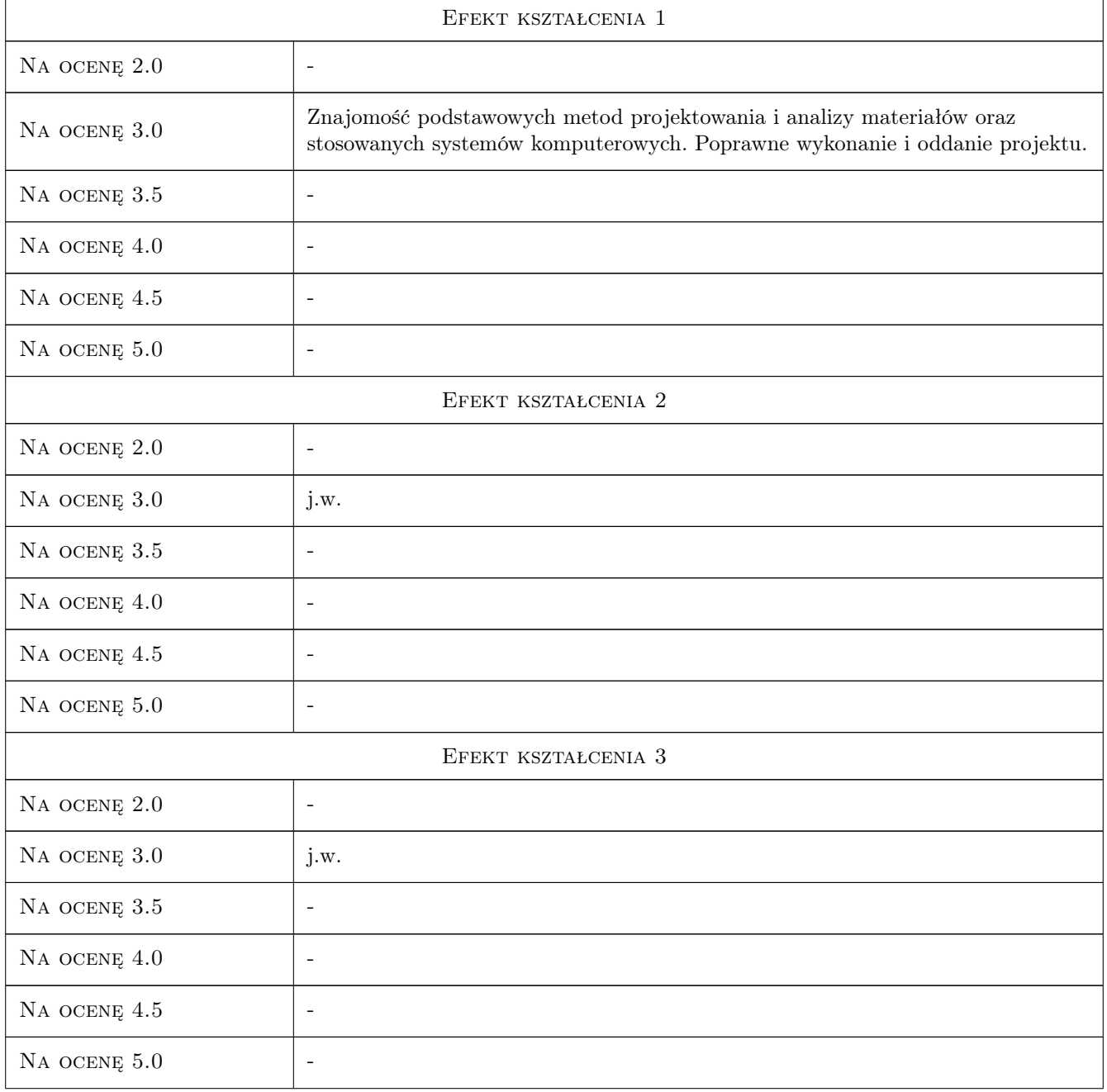

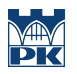

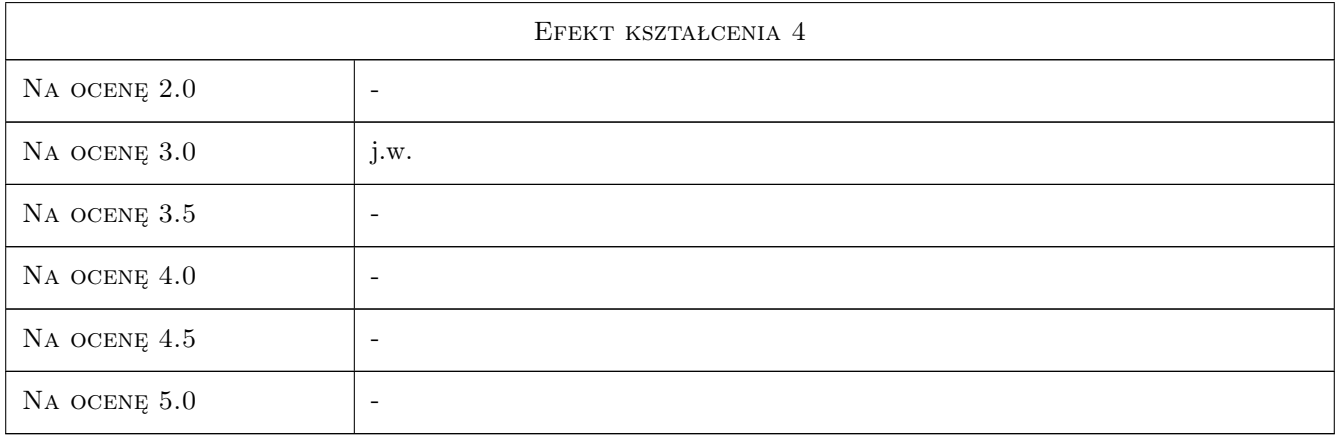

## 10 Macierz realizacji przedmiotu

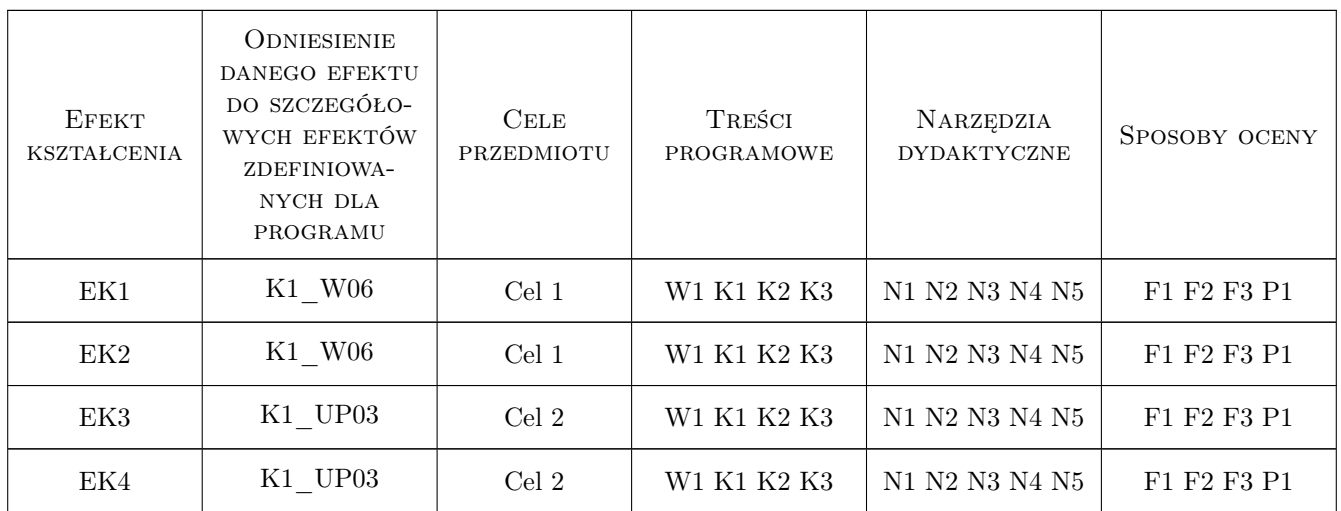

## 11 Wykaz literatury

#### Literatura podstawowa

- [1 ] Muc A. Optymalizacja struktur kompozytowych i procesów technologicznych ich wytwarzania, Kraków, 2005, Ksiegarnia Akademicka
- [2 ] Rutkowska D., Pilinski M., Rutkowski L. Sieci neuronowe, algorytmy genetyczne i systemy rozmyte, Warszawa, 1999, Wydaw. Naukowe PWN

#### Literatura uzupełniająca

- [1 ] Zienkiewicz O.C. Metoda elementów skonczonych, -, 1972, Arkady
- [2 ] Rakowski G., Kacprzyk Z. Metoda Elementów Skonczonych w mechanice konstrukcji, Warszawa, 2005, Oficyna Wydawnicza Politechniki Warszawskiej

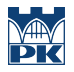

[3 ] Paleczek W. — Mathcad 2001 Professional, Warszawa, 2003, Akad. Oficyna Wydaw. EXIT

#### 12 Informacje o nauczycielach akademickich

#### Osoba odpowiedzialna za kartę

prof. dr hab. inż. Aleksander Muc (kontakt: olekmuc@mech.pk.edu.pl)

#### Osoby prowadzące przedmiot

1 dr inż. Piotr Kędziora (kontakt: kedziora@mech.pk.edu.pl)

2 prof. dr hab. inż. Aleksander Muc (kontakt: olekmuc@mech.pk.edu.pl)

3 dr inż. Marek Barski (kontakt: mbar@mech.pk.edu.pl)

4 mgr inż. Adam Stawiarski (kontakt: adam.stawiarski@gmail.com)

5 dr inż. Małgorzata Chwał (kontakt: mchwal@pk.edu.pl)

#### 13 Zatwierdzenie karty przedmiotu do realizacji

(miejscowość, data) (odpowiedzialny za przedmiot) (dziekan)

PRZYJMUJĘ DO REALIZACJI (data i podpisy osób prowadzących przedmiot)

. . .